## 7/17/00 N-1 CSE 143 Dynamic Memory In Classes [Chapter 4, p 156-157, 172-177]

## 7/17/00 N-2 Remember Class Vector? class Vector { public: Vector ( ); bool isEmpty( ); int length ( ); void vectorInsert (int newPosition, Item newItem); Item vectorDelete (int position); Item vectorRetrieve (int position); ... };

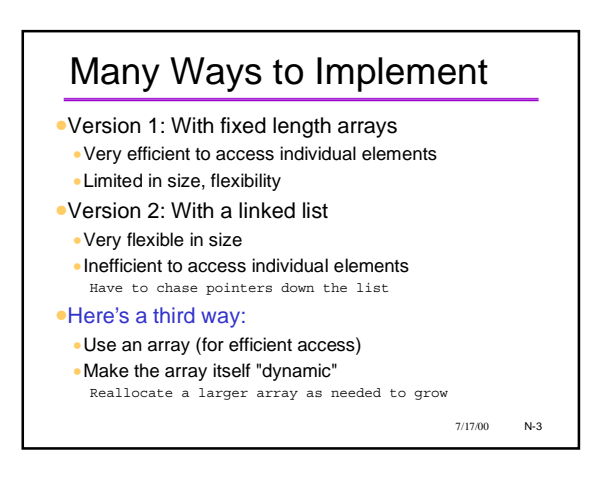

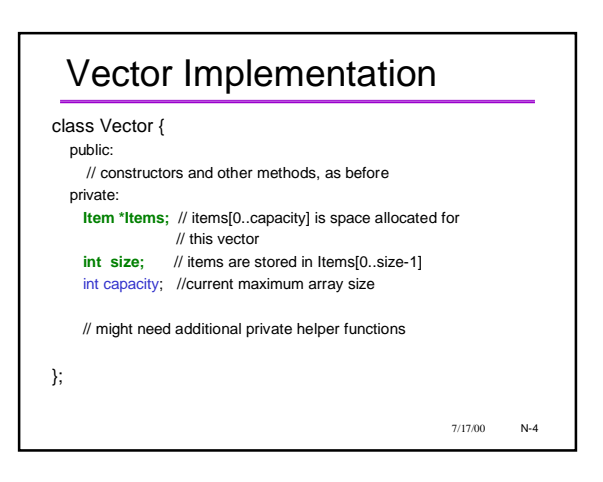

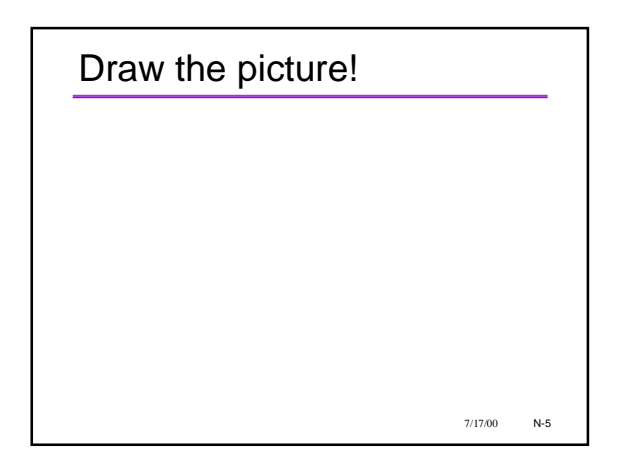

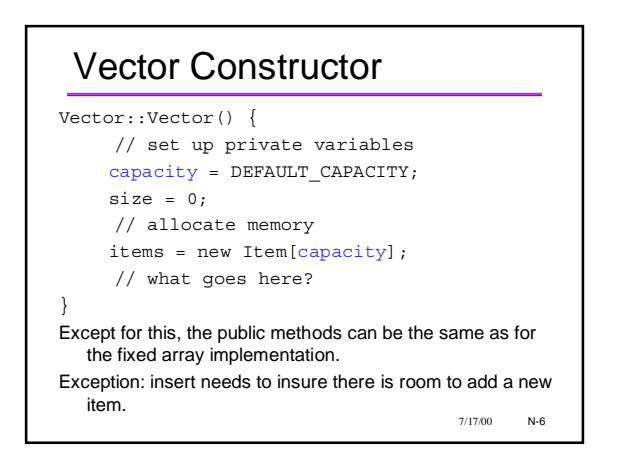

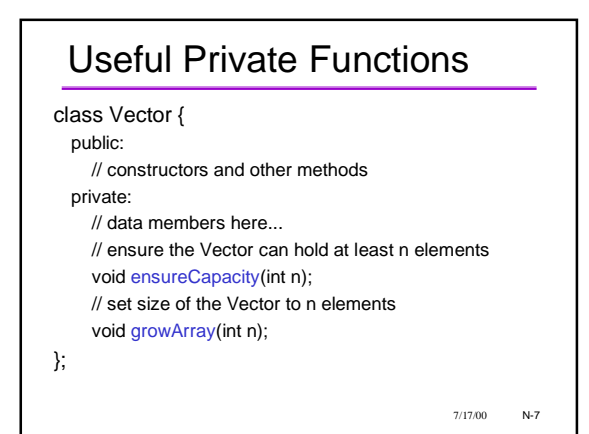

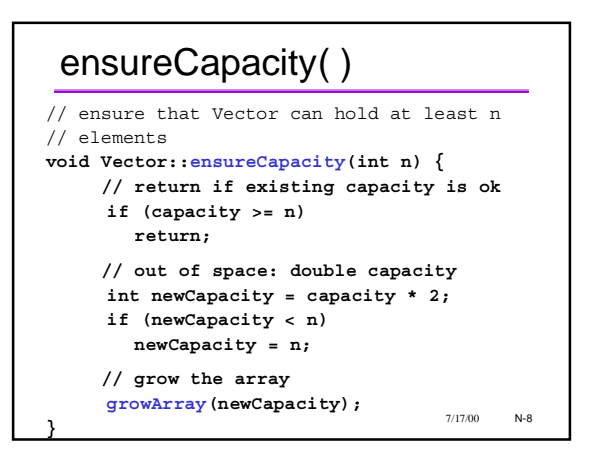

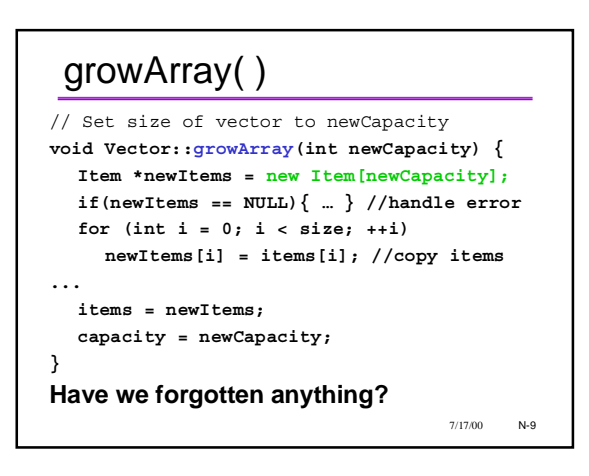

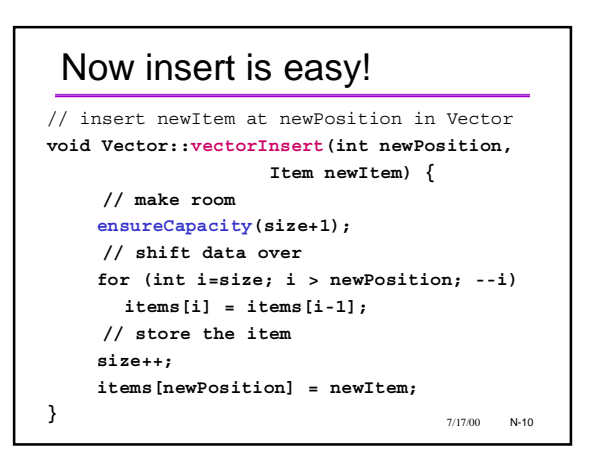

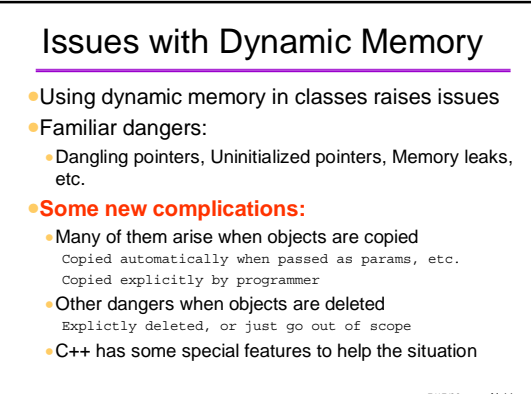

7/17/00 N-11

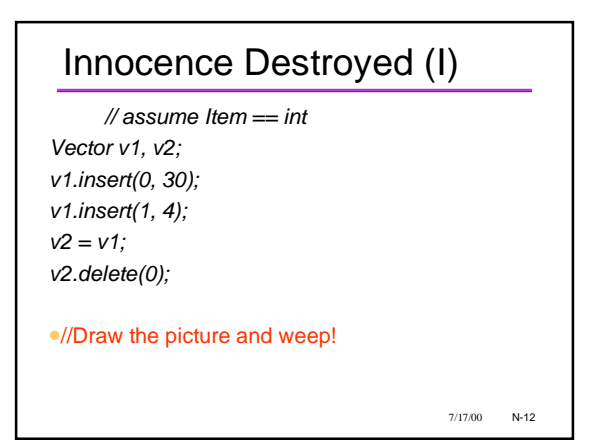

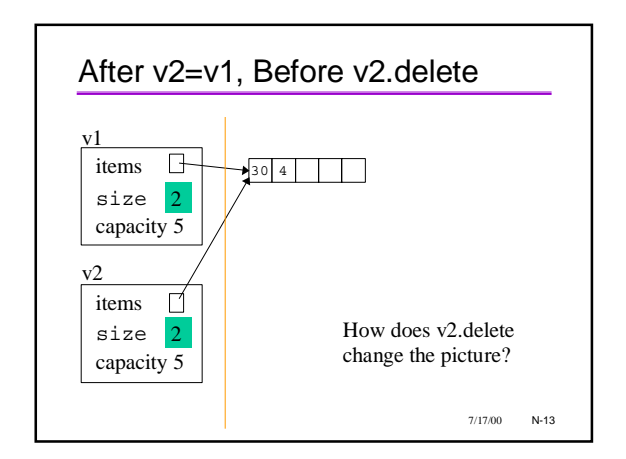

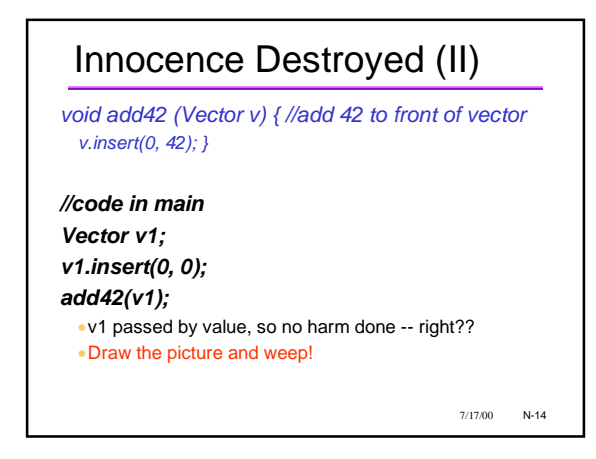

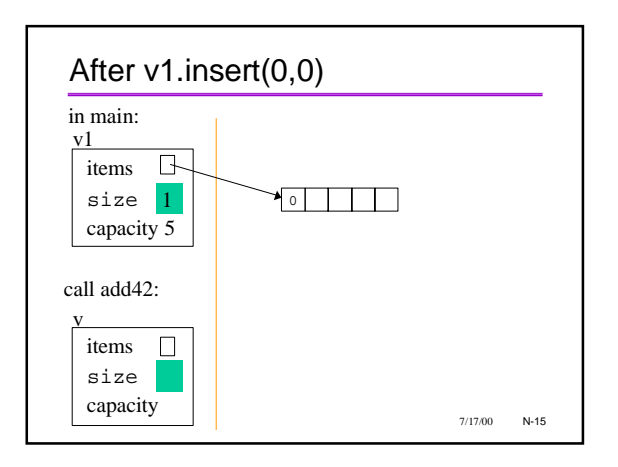

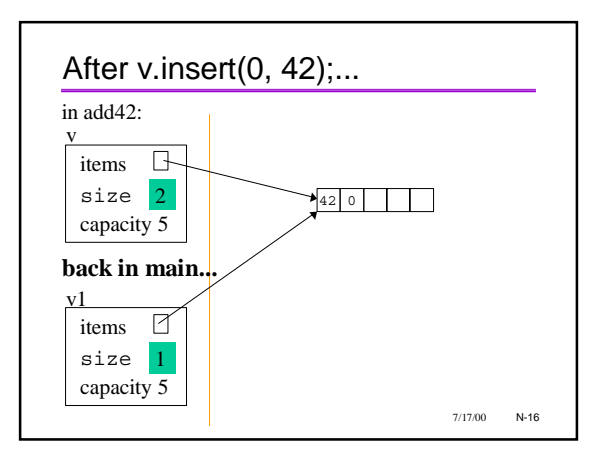

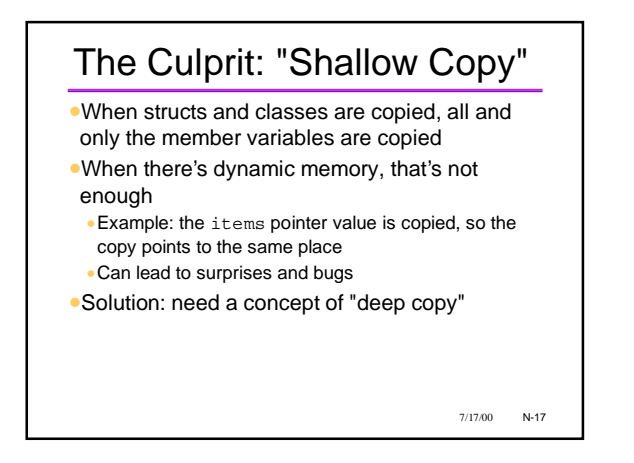

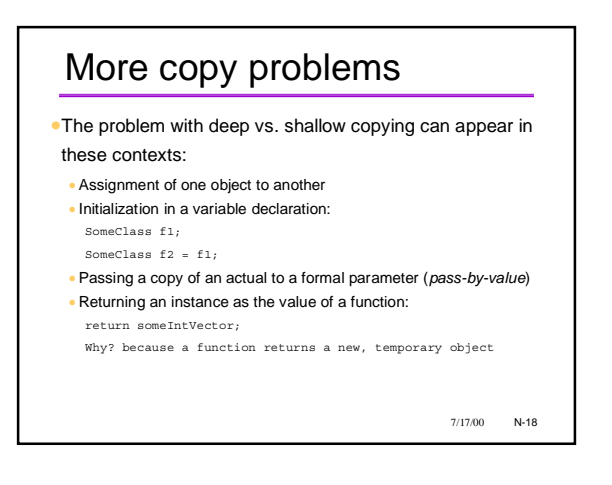

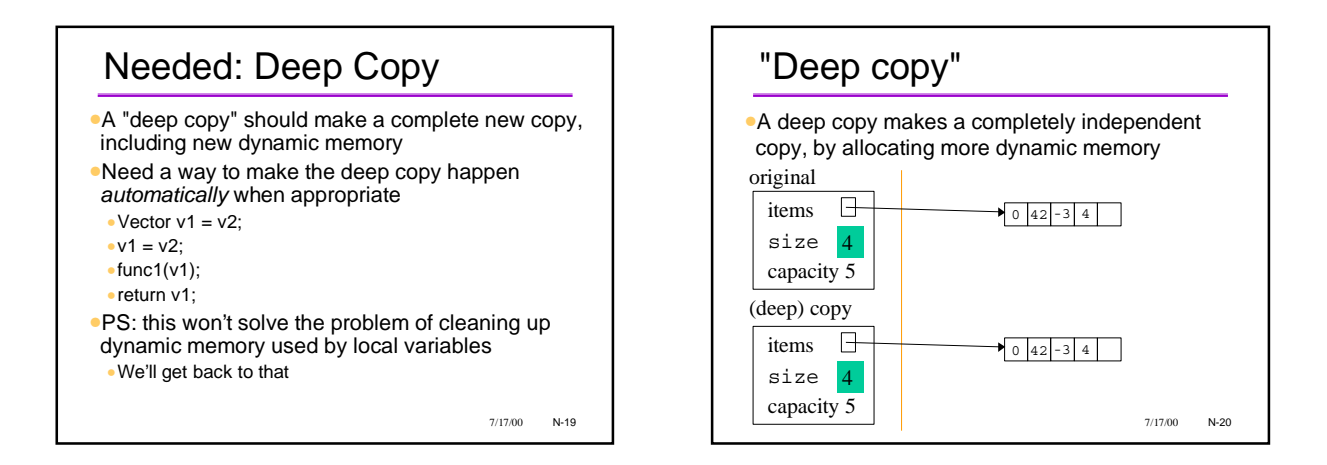

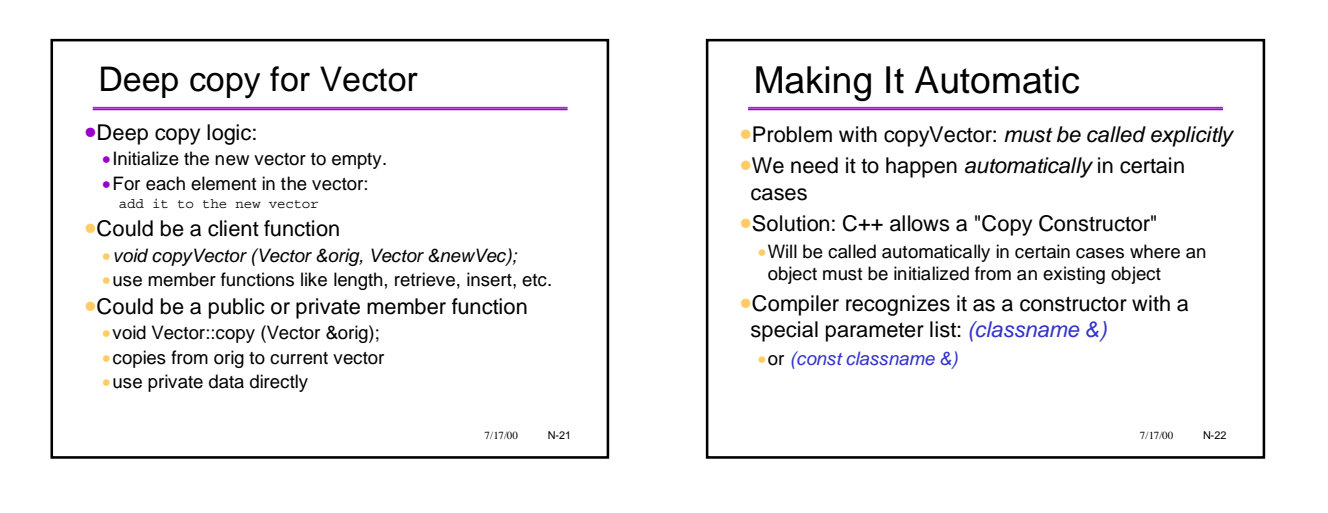

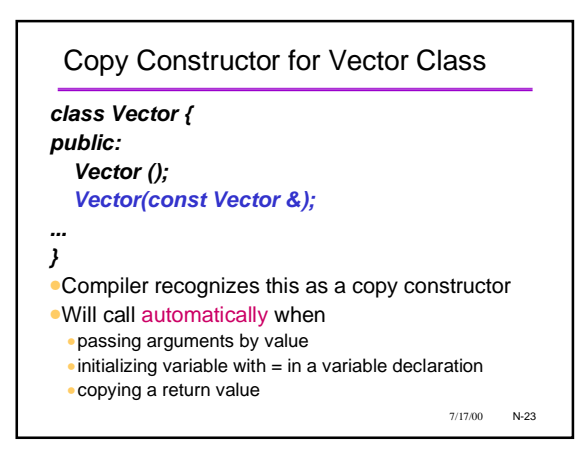

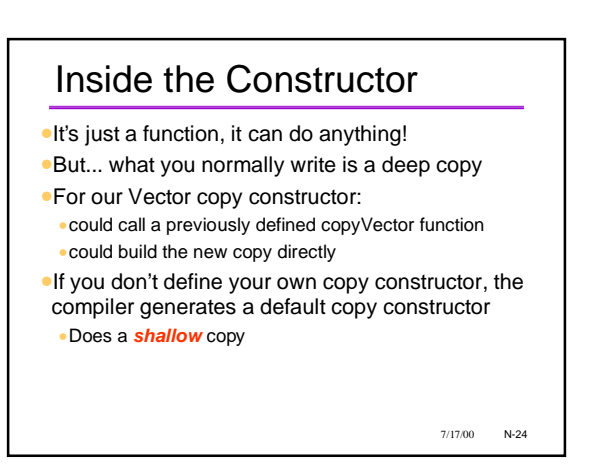

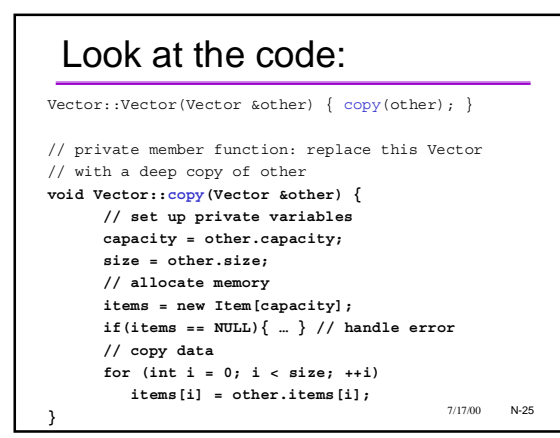

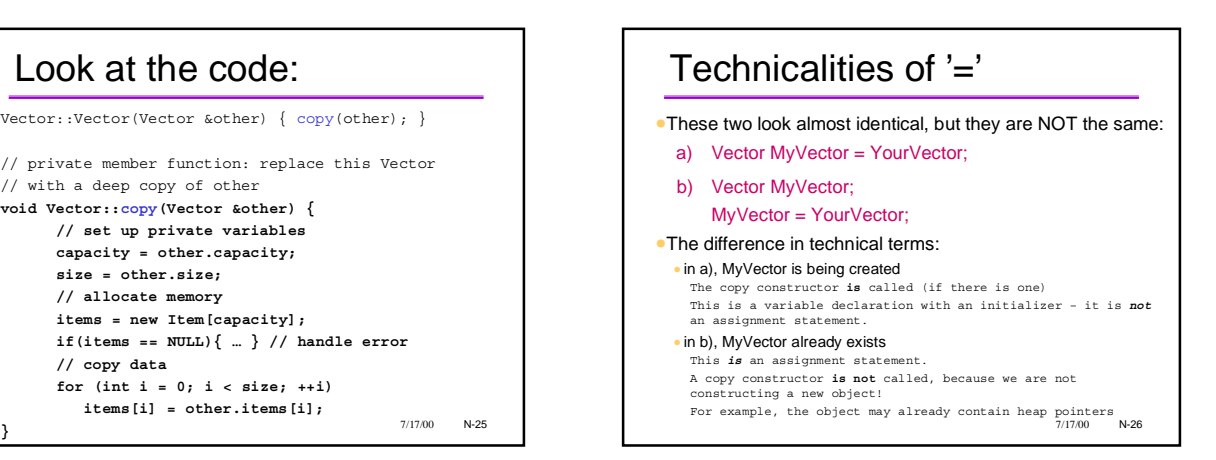

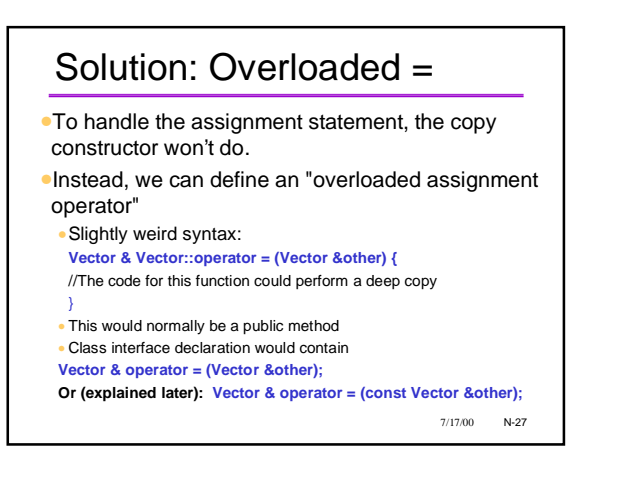

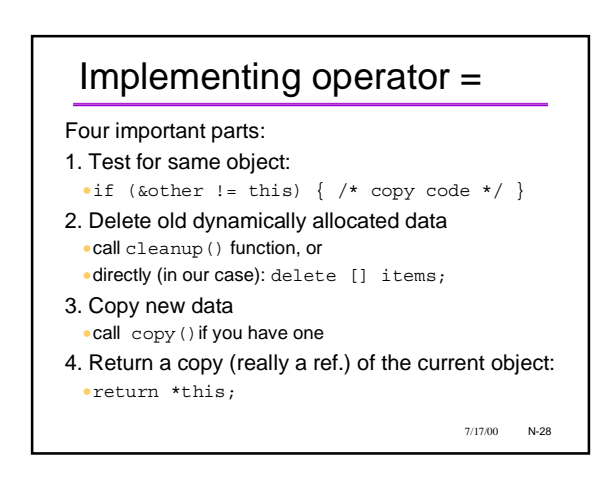

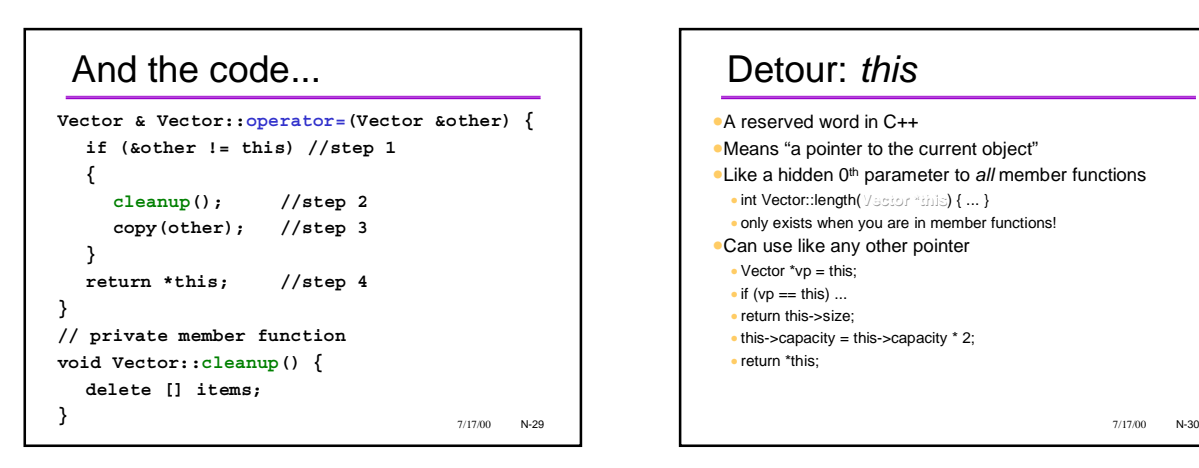

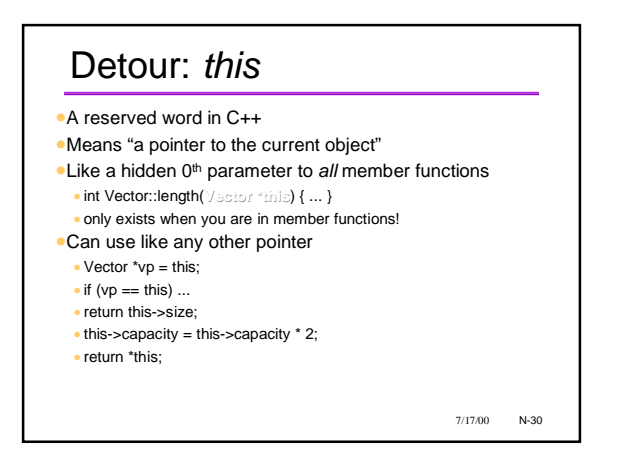

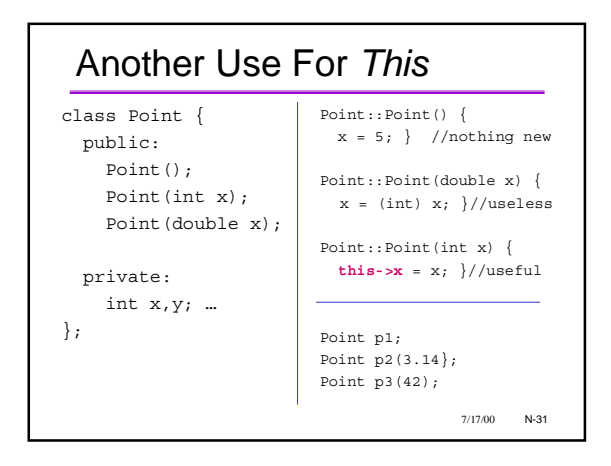

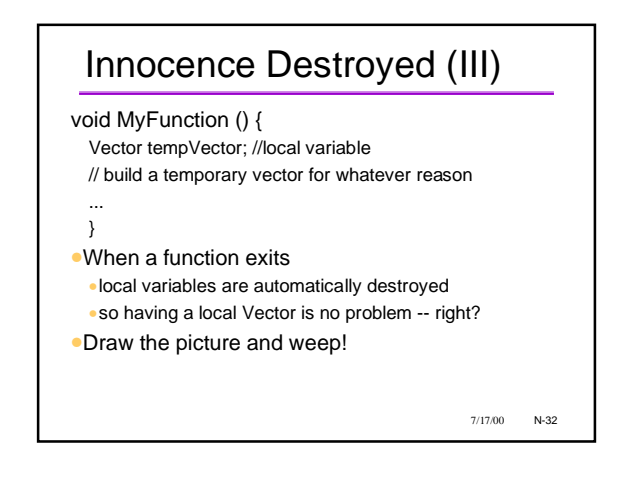

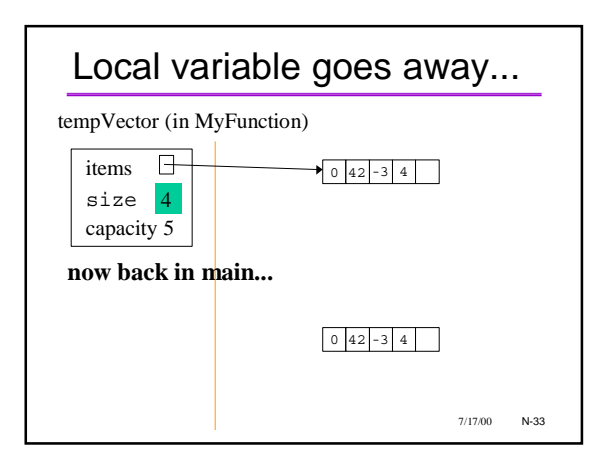

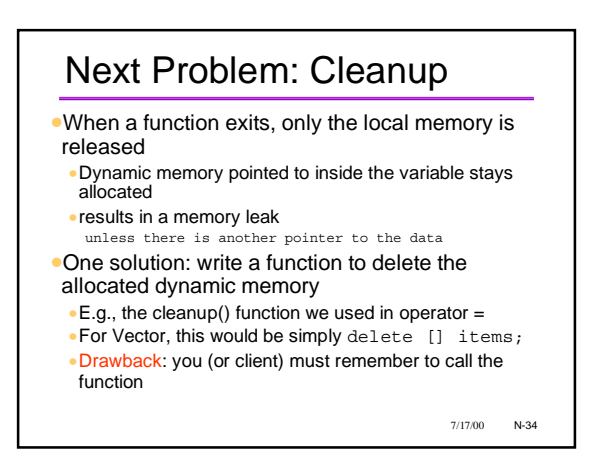

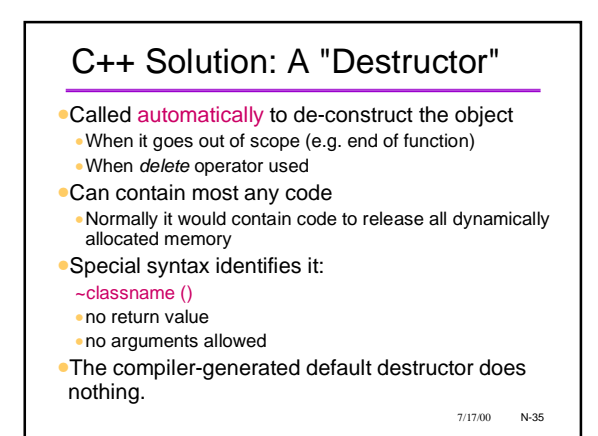

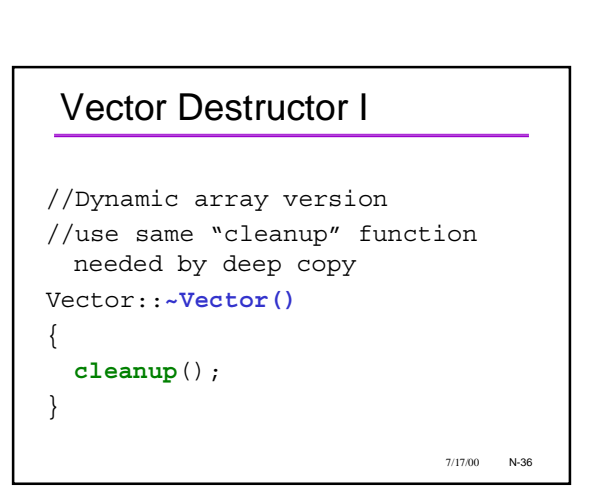

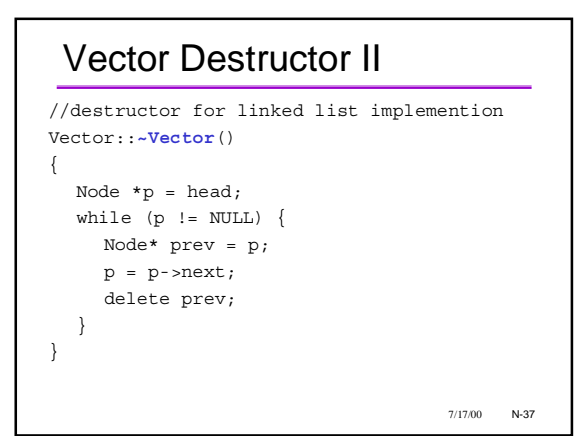

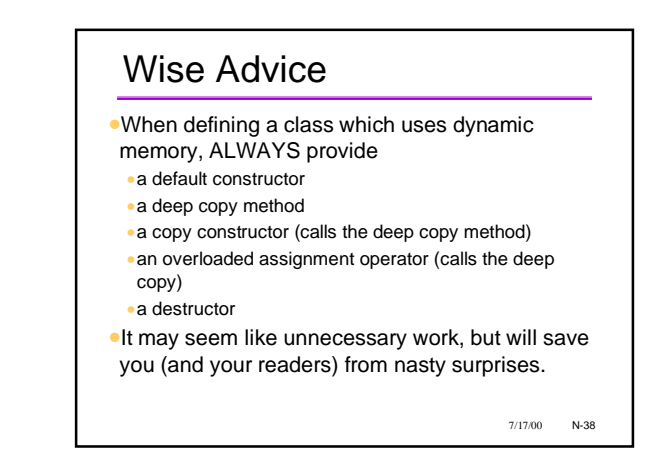

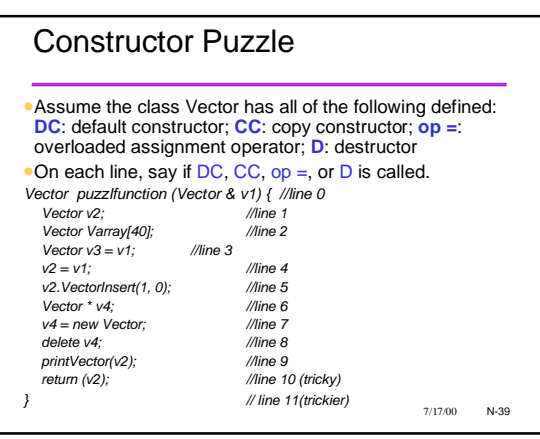

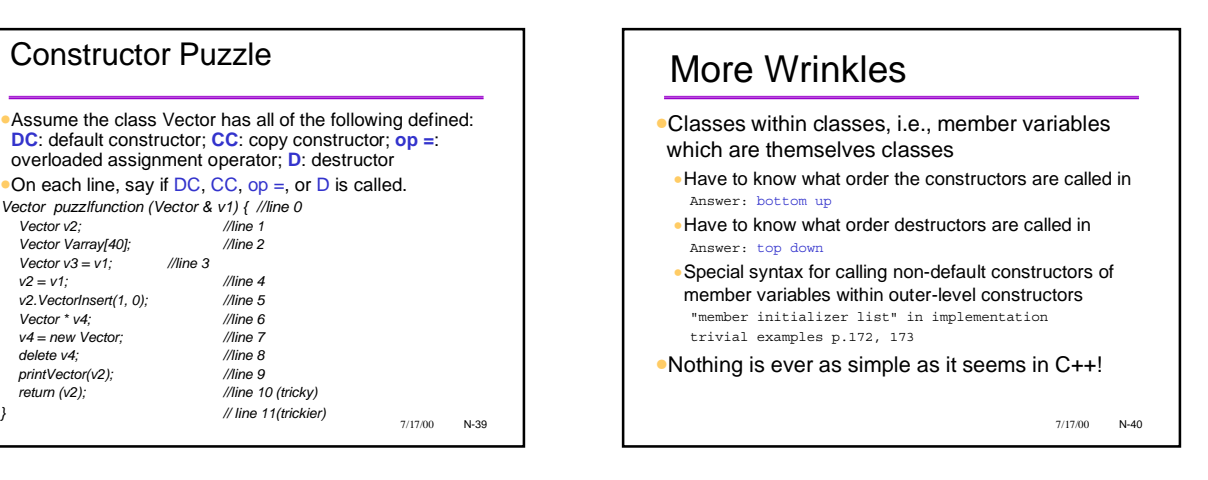

## Where We're Headed

- •We know the C++ features for dynamic memory
- •We know how to package ADTs that use dynamic memory
- •Armed with this... we can begin to investigate a series of interesting and useful data structures and ADTs. For each one:
- •What the ADT is (abstractly)
- •How to implement (often more than one way)
- •Applications

7/17/00 N-41